## AutoCAD Crack (LifeTime) Activation Code Free [Mac/Win] [Updated]

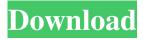

## AutoCAD Crack + Incl Product Key Free [Latest] 2022

\*\* \* AutoCAD Crack For Windows is available for macOS, Linux, and Windows. AutoCAD Cracked Accounts on Windows is a browser-based app that runs locally in the Windows operating system, while on macOS and Linux, it runs in the cloud. The cloud versions can be run on Linux, Windows, and macOS as well as on servers and cloud-based operating systems. In the cloud, AutoCAD gives you access to your design files wherever you are with the ability to draw, edit, save, and collaborate on design files at any time, any place. A subscription is required. \* \* \* To download AutoCAD or install AutoCAD on the macOS or Linux desktop, visit this URL: \* \* \* 1. Click Get AutoCAD. 2. Enter a valid e-mail address and password to receive AutoCAD updates. You will see a link to an installer that will take you to the AutoCAD site to download and install AutoCAD. Depending on your download location, you may be prompted to open an AutoCAD splash screen, which is displayed after you download AutoCAD. ## Adding a New Installation If you already have AutoCAD installed on your computer, open the Start menu and select Programs. Right-click the program name and select Run as Administrator. This will open the AutoCAD program as an administrator. The next time you start AutoCAD, you will be prompted to accept the license terms. To install AutoCAD, download and run the installer. Follow the on-screen instructions and read all of the Windows operating system prompts. When you start AutoCAD, the installation program will open, and it will guide you through the process. If you have an existing user profile on your computer, AutoCAD will create a new user account for the program and will enable the account for single-user access, which means that only one person can use the software at a time. 1. Click Install AutoCAD Now. 2. Click Next.

### **AutoCAD With Registration Code (Final 2022)**

AutoCAD 2022 Crack 2010 introduced Connect, a web service that supports.dwg,.dgn,.dxf and.dwgmx extensions. It allows creating PDF documents or to present them via browser. It also allows to work with CAD-related data within browser, and send drawings to your company or a remote site (with an API). AutoCAD For Windows 10 Crack 2011 introduced the concept of a cloud-based system which allowed any user to connect to the Internet and simultaneously send drawings or use any of the previously described interfaces to upload, download and manipulate the drawings, as long as the required software was already installed on their PC. AutoCAD Cracked 2022 Latest Version's cloud-based interface was built on the "App Streaming" feature of Chrome, which provides a web browser interface, with all of the features of Adobe Flash, but which does not require Flash to be installed on the user's computer. AutoCAD 2013 introduced three new features: "Data Management", which allows users to collaborate on the drawing, "Floor Plans", which allows users to create floor plans by combining line drawings with CAD, and "User Interactions", which allows users to drag and drop objects and images to design environments. AutoCAD 2014 introduced a new Digital Content Creation feature, introduced the "Heat Transfer" option in the Architectural Shapes option, which allows a building or structure to be created by transferring heat to a paper drawing. The new Digital Content Creation feature allows for the usage of the Microsoft Surface interface in AutoCAD for digital content creation. AutoCAD 2016 introduced the New Productivity options. These allow users to be able to interact with the drawing by drawing and rotating and translating features, without having to move the cursor and, if the user's drawing is "locked" or "locked" while "edit lock", the drawing becomes edit locked as well. The user is also able to lock individual shapes, similar to the work space view. AutoCAD 2017 introduced the new App Cloud capability. It allows the user to collaborate on drawings without a direct connection to the Internet. AutoCAD 2018 introduced the concept of "Workspaces". It allows a user to make drawings with a separate drawing called a workspace that is a collection of components, independent of the drawing that is being edited. This allows the user to have multiple drawings open without a user interface. With the release of AutoCAD 2019 (Autocad LT 2019) and the entry of AutoCAD Architecture 2019, the a1d647c40b

#### **AutoCAD Free**

Step 10 In the Render Options panel, go to the Output tab and select the Output Hidden Contours. ![Output hidden contours](images/outputhiddencontours2.png)

#### What's New In AutoCAD?

Draw your figures, lines, shapes, and text with tools that improve accuracy and efficiency. The Markup Assistant, a tool that previews and reveals hidden formatting that may not have been intended by the author, makes you more efficient when drawing. (video: 1:14 min.) Go beyond traditional 2D drawing and build 3D models from your 2D drawings. The Modeling Assistant, a tool that imports 3D data and converts it into 2D objects, makes it easy to export and print 3D models from AutoCAD, as well as import 3D data from CAD. (video: 2:00 min.) Bidirectional editing: Convert between command and data selection and selection and command without needing to select a different tool. Now, you can select a line or polyline, press Command or Control+Command, and select a command or an object, without needing to select a different tool. Numerical values can be placed on both sides of a value object. You can also edit parameters, such as scales, tolerances, and styles, on both sides of the object. Extended Namespace Support for Naming: As object, line, and feature boundaries expand, names may need to grow with them. The new namespaces let you use the same name for different objects. The AutoNaming utility, a tool that discovers and applies proper names for your drawings, expands the range of names available for your drawings. New viewport selection and linking: Now you can link new views to the viewport and jump directly from one view to the next with just one keystroke. AutoCAD MEP 2020: MEP support with automatic face labeling based on placement. Sharing CAD files with your colleagues has never been easier. Now you can share your project in a number of ways, including as an online link in a Google Doc, a ZIP file, or a Dropbox folder. Now when you open a project, you can directly create a new item from the corresponding list. Additionally, if your item type has a sequence, you can directly create a new item from the sequences list. The Task Management window lets you easily control your projects' schedules and schedules the execution of individual tasks. You can easily plan your work by managing your task lists and using the task view to track your progress in the drawing.

# **System Requirements:**

The mod requires the dll file Hell's Kitchen 1.1.0.1. This mod requires the dll Hell's Kitchen 1.0.0.0. Direct Download Links: Version 3.4 - Download: Version 3.3 - Version 3.2 - Version 3.1 - Version 3.0 - Version 2.9 -

Related links: